## **Leonard Luther – Kraina Zagubionych Marzeń (2003)**

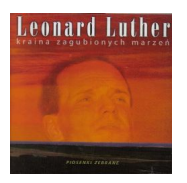

 *1. Preludium dla Leonarda 2. Scarlet 3. Czas 4. Znaki 5. Zapamiętaj 6. Dla Michasia 7. Krzywe koło 8. Dom pod szczęśliwą gwiazdą 9. Ballada o szklarzu Marcinie 10. Wiosna 11. W pańskim sadzie 12. Emigranckie tango 13. Sen 14. Odchodzącym 15. Rozkład jazdy 16. Niebo gwiaździste 17. A więc żyj* 

Leonard Luther to niewątpliwie osobowość sceniczna. Ma także talent do komponowania przebojów. Kiedy śpiewa "Emigranckie tango" czy "Preludium dla Leonarda" ciarki przechodza po plecach, ma bardzo mocny sugestywny głos i to się podoba. Najgoręcej przyjmowany na Yapie, ostatnio bardzo dużo koncertuje po klubach wraz z drugim gitarzystą. Dotychczas ukazały się 3 kasety dokumentujące twórczość Leonarda Luthera. Ta płyta nosi tytuł taki jak jedna z kaset ale ma podtytuł "Piosenki zebrane" i stanowi rodzaj kompilacji największych przebojów. --- dalmafon.com.pl

download (mp3 @192 kbs):

uploaded yandex 4shared mediafire mega solidfiles zalivalka cloudmailru filecloud io anoni all'altra all'altra all'altra all'altra all'altra all'altra all'altra all'altra all'altra all'altra a files [oboom](http://ul.to/vipecuzv) 

back